### **Addendum #3 Full Copy of Use cases**

It was brought to our attention that the original RFP had truncated some of the words in the Use Cases. Please find the updated version below. Please accept our apologies.

### **2.7 Use Cases:**

Using these six Use Cases, the Bidder must explain within their RFP response how they intend to satisfy the requirements (as previously listed in section 2.5) for a particular functionality (Use Case).

### **Search**

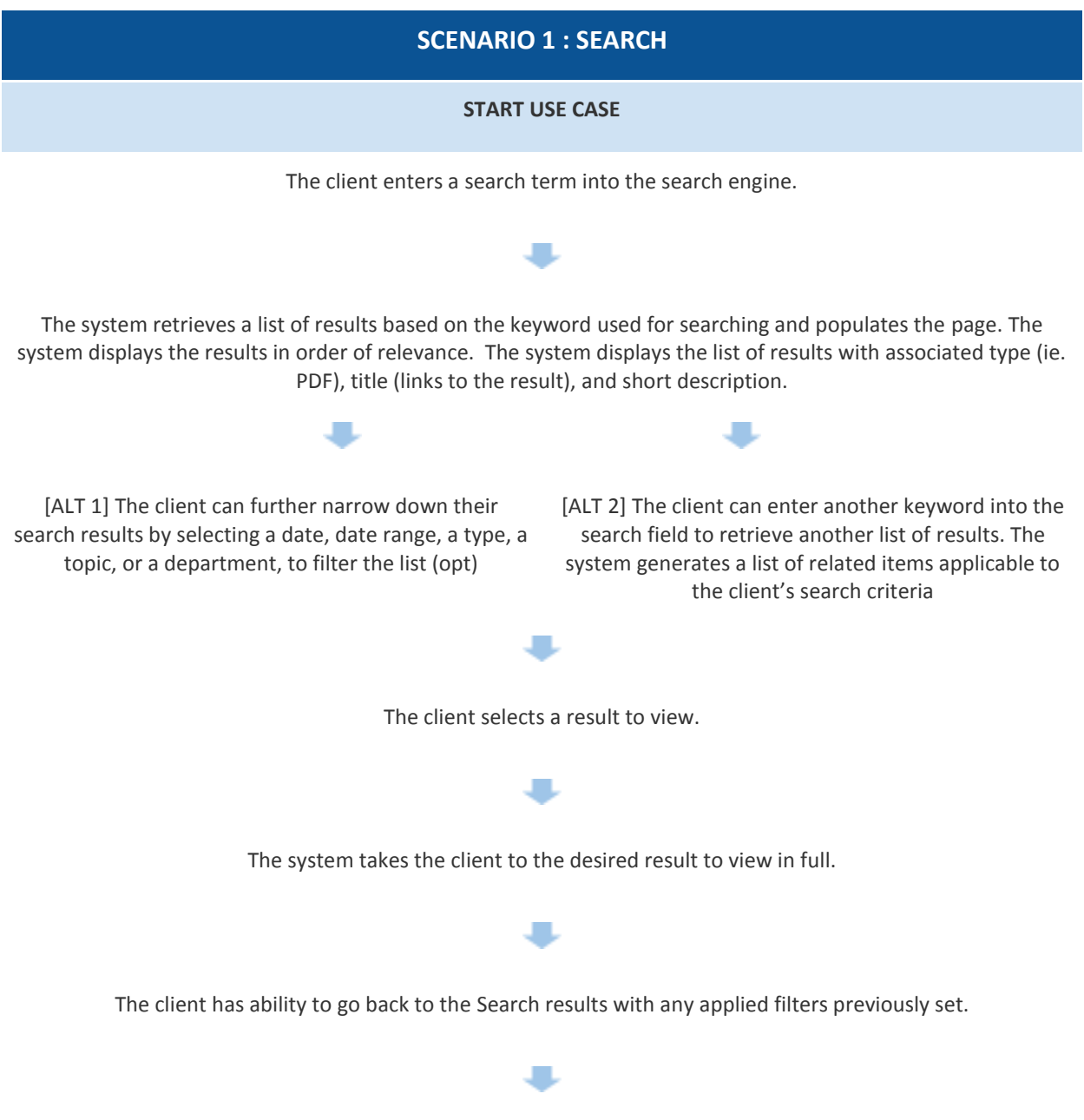

The client can change the view of results to view by most recently published as opposed to relevant (optional)

#### **END USE CASE**

[ALT 1]

If there are no matches, the system displays a message indicating no results were found. End use case.

[ALT 2]

If there are more matches than the user can view, system will provide capability to display more results.

### **News**

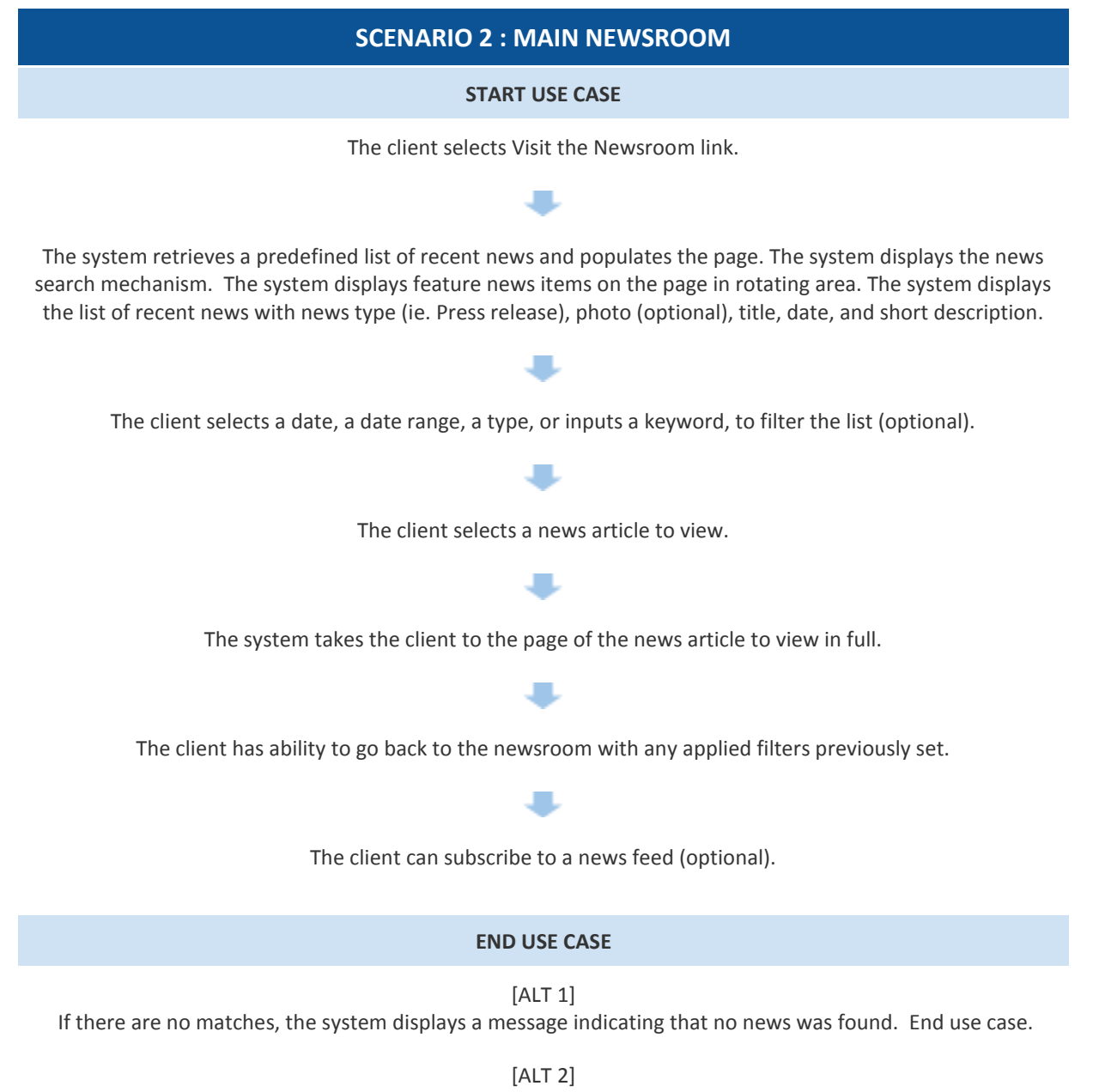

If there are more news matches than the user can view, the system will provide the capability to display multiple pages or news items.

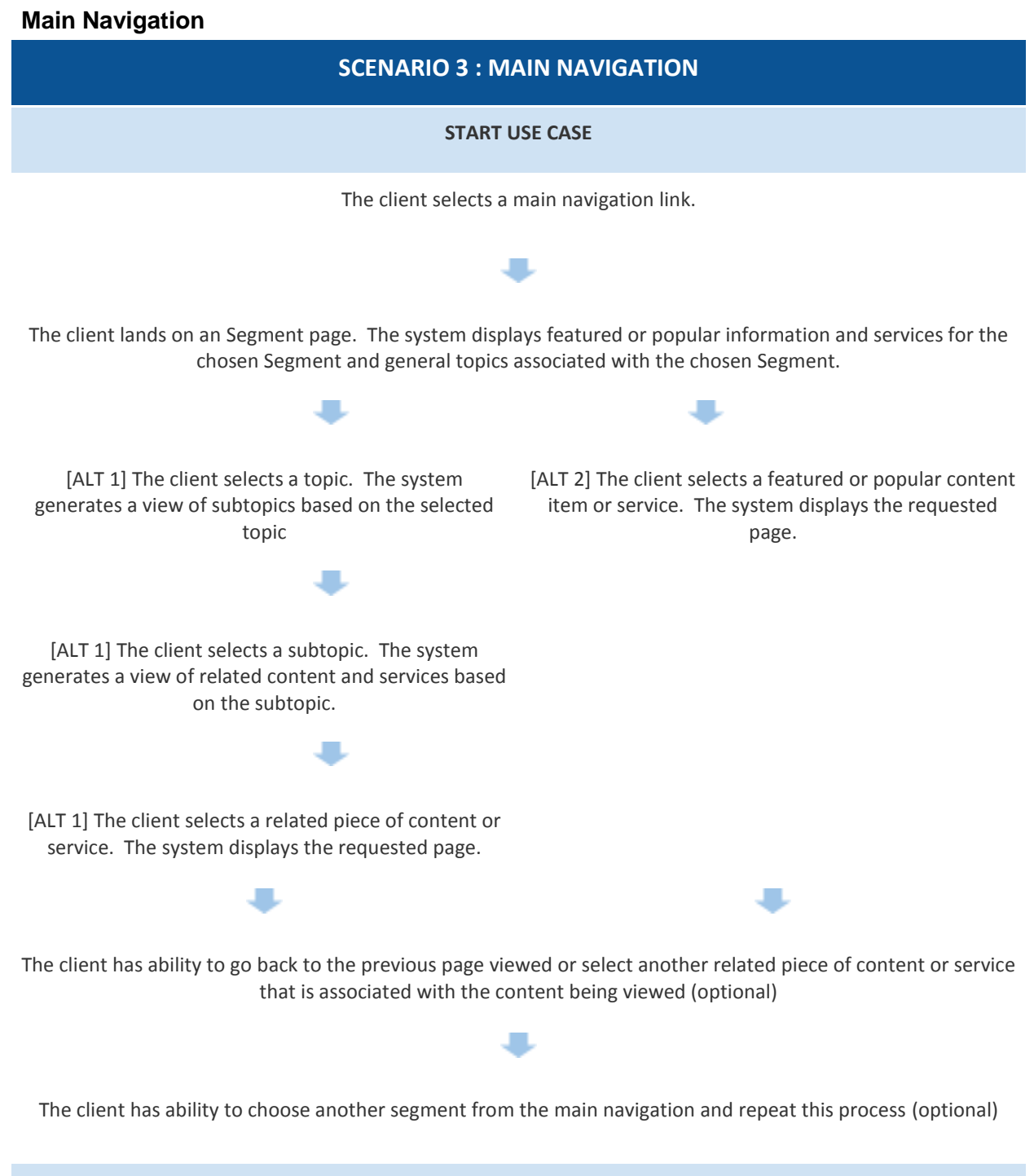

**END USE CASE**

# **Alerts & Advisories**

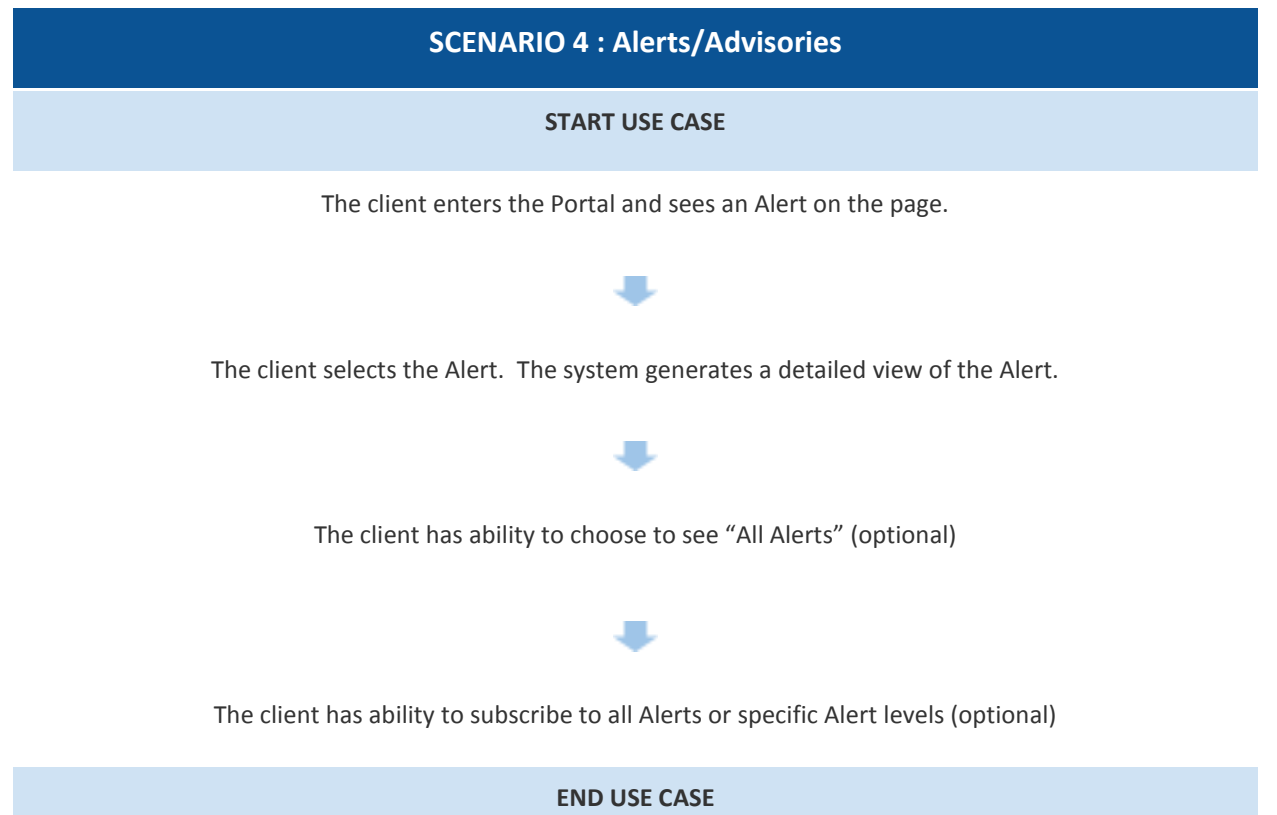

4

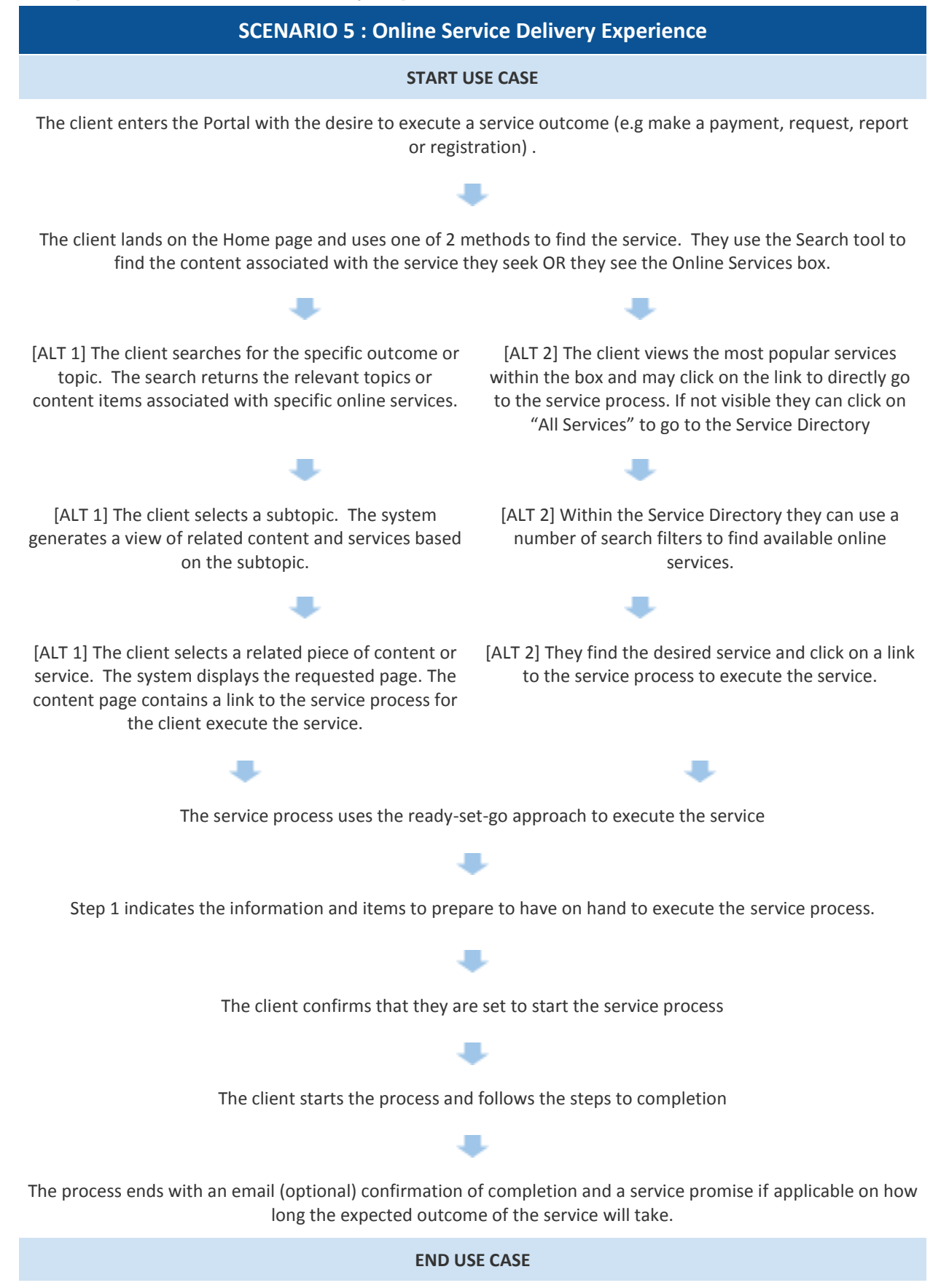

# **ePayment**

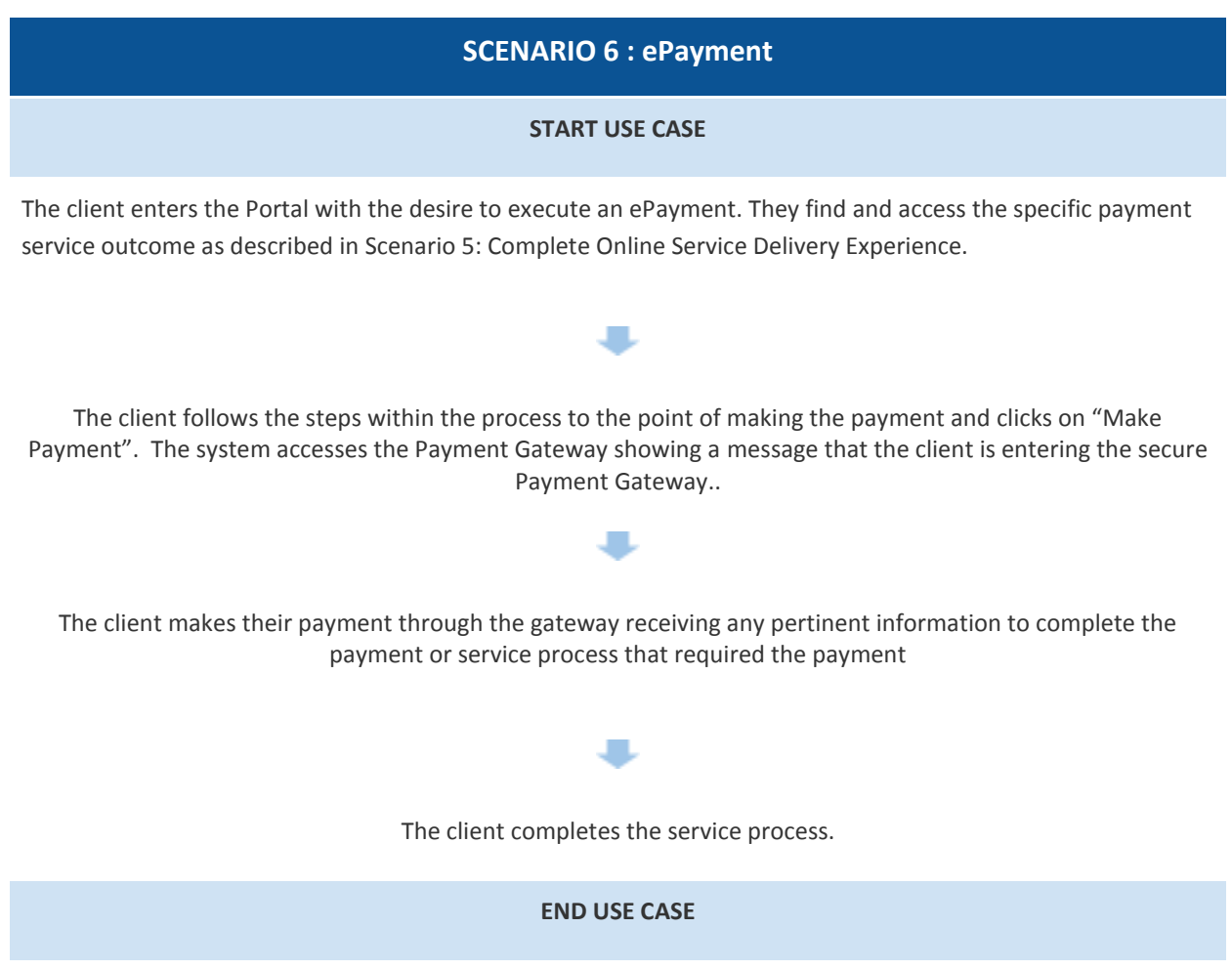